# **Configuration of the PCD2.M150 Device**

S-BUS support and S-BUS address

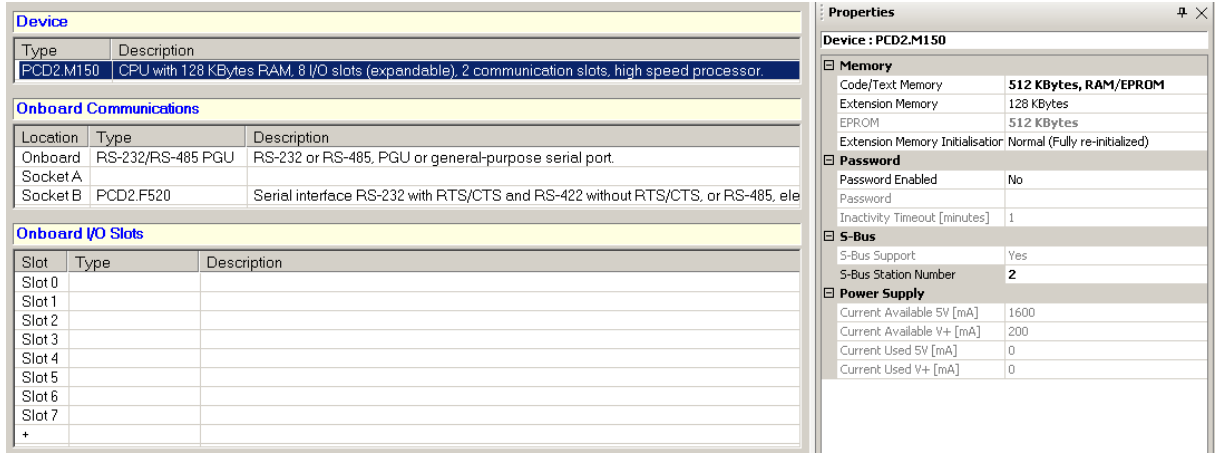

### Onboard serial S-BUS Port

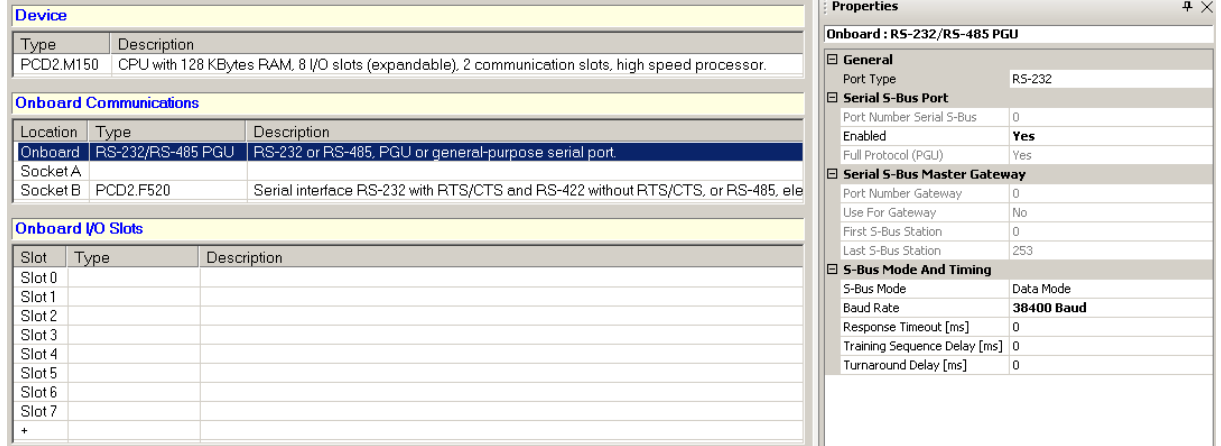

# Second serial S-BUS Port and Gateway

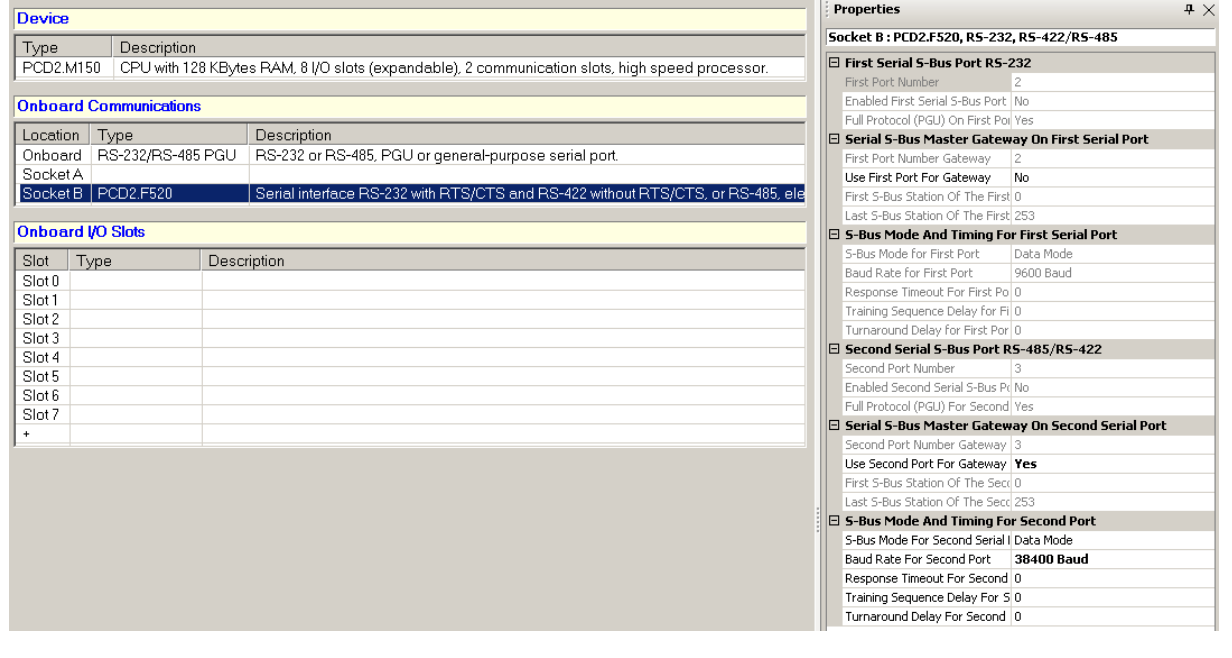

# **Configuration of the PCS1 Device**

# S-BUS support and S-BUS address

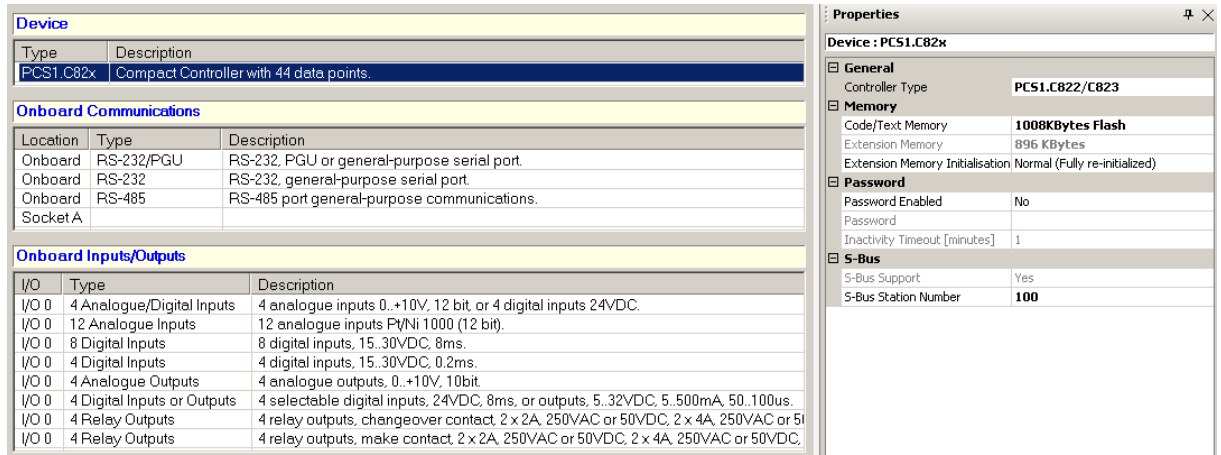

## Onboard serial S-BUS-Port

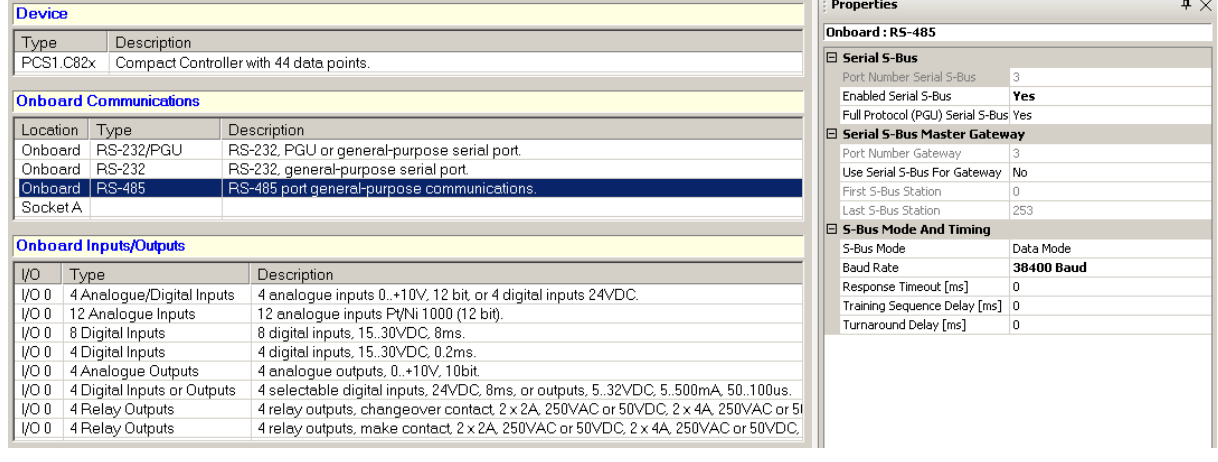

### **Program the PCS1 through the PCD2.M150 Gateway Master Port**

Connect your PC with a PCD7.K111 programming cable unit to the PGU Port of the PCD2.M150. Adjust the "Online"-Settings to following, NOT using a PGU connection.

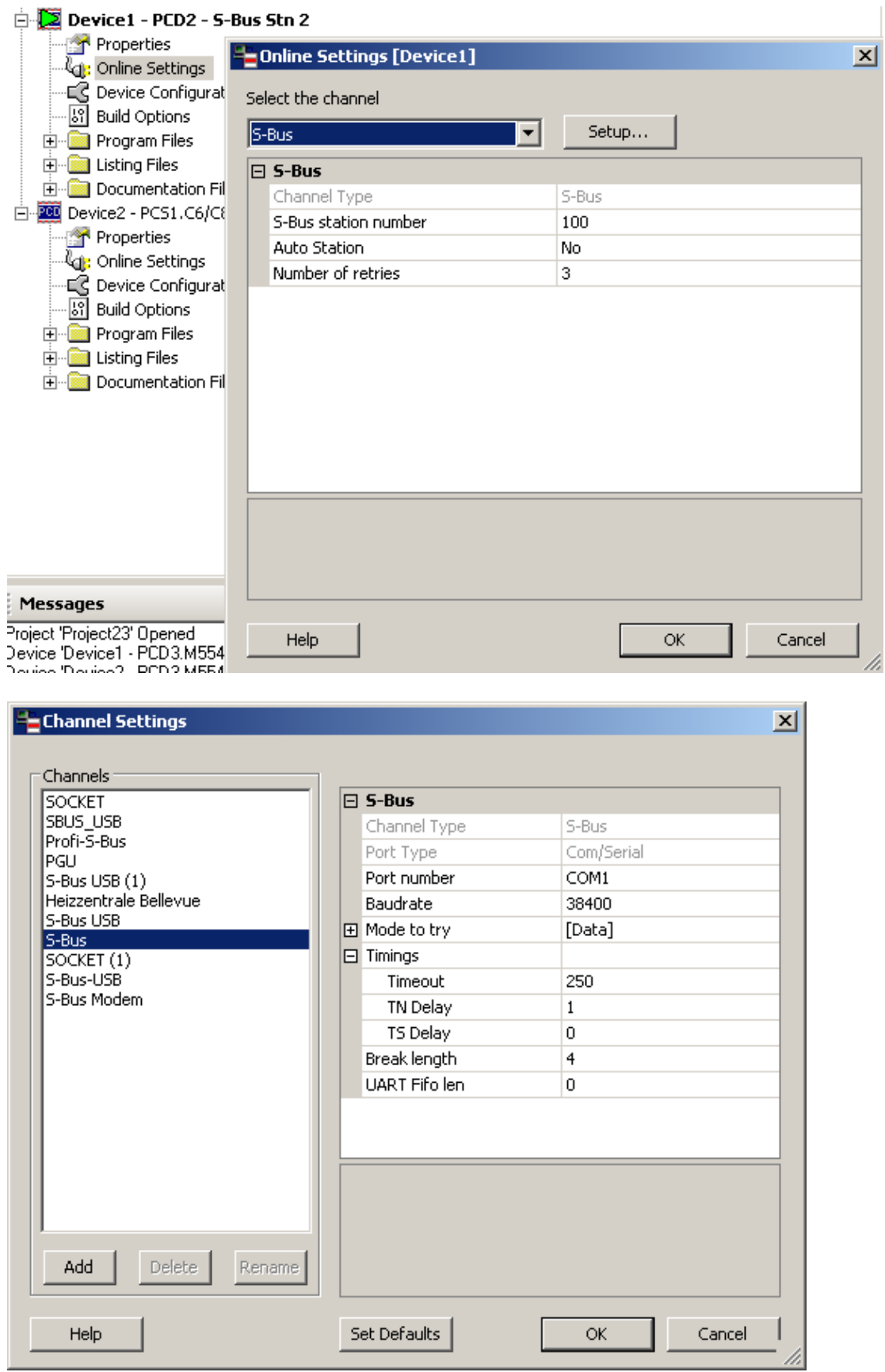

Connect with the "Online-Debugger" and download and debug the program of the PCS<sub>1</sub>.

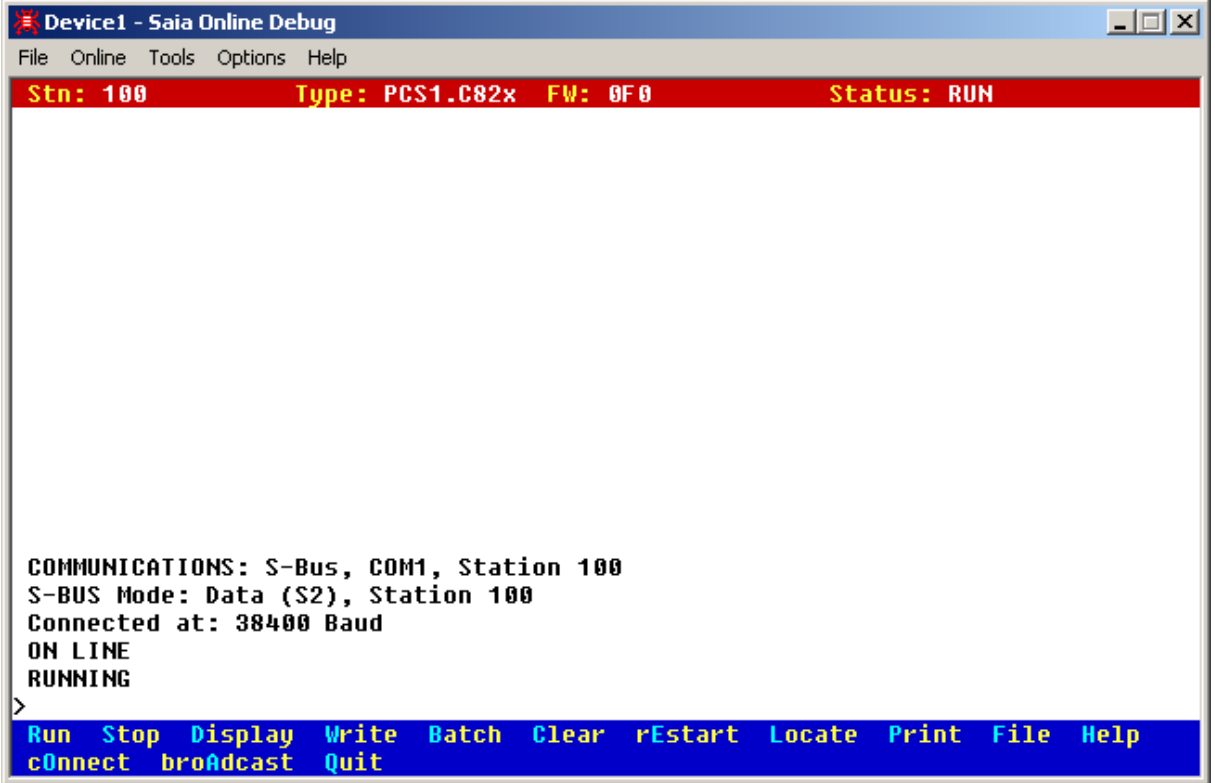

Remark: sometimes you need to increase the "Timeout" value of the "Online Settings".